# **COMP4418: Knowledge Representation and Reasoning**

# **Introduction to Prolog**

Maurice Pagnucco School of Computer Science and Engineering University of New South Wales NSW 2052, AUSTRALIA morri@cse.unsw.edu.au

Reference: Ivan Bratko, Prolog Programming for Artificial Intelligence, Addison-Wesley, 2001. Chapters 1 and 2.

COMP4418

# **Prolog**

- **Prolog Programming in Logic**
- Invented early 70s by Alain Colmeraurer et *al.*, University of Marseille
- Declarative language
	- ► Specify goal and interpreter/compiler will work out how to achieve it
	- ► Traditional (imperative) languages require you to specify how to solve problem
- **Prolog program specifies:** 
	- $\blacktriangleright$  facts about objects and their relationships
	- $\blacktriangleright$  rules about objects and their relationships

# **Starting Prolog**

```
$ prolog
iProlog (8 April 2001)
: ^D
\boldsymbol{\varphi}$ prolog courses.pl
iProlog (8 April 2001)
: lectures(maurice, comp4418)?
** yes
: ^D
\boldsymbol{\varphi}
```
#### **Relations**

- **Prolog programs specify relationships among objects and properties** of objects
- When we say, "John owns the book", we are declaring the ownership relation between two objects: John and the book
- When we ask, "Does John own the book?", we are querying the relationship
- Relationships can also be rules such as:

*Two people are sisters if both are female they have the same parents*

 This is <sup>a</sup> rule that allows us to find out about <sup>a</sup> relationship even if the relationship isn't explicitly declared

COMP4418

# **Programming in Prolog**

- Declare facts describing explicit relationships between objects and properties of objects
- Define rules describing implicit relationships between objects or implicit object properties
- Ask questions about relationships between objects and object properties

## **Representing Regulations**

The rules for entry into <sup>a</sup> professional computer science society are set out below:

An applicant to the society is acceptable if he or she has been nominated by two established members of the society and is eligible under the terms below:

- $\blacksquare$  the applicant graduated with a university degree
- $\blacksquare$  the applicant has two years of professional experience
- $\blacksquare$  the applicant pays a joining fee of \$200.

An established member is one who has been <sup>a</sup> member for at least two years.

#### **Facts**

- **Properties of objects; relationshps between objects**
- **Example** 
	- ► "Maurice lectures in course COMP4418"
	- ▶ Prolog: lectures(maurice, comp4418)
- Notice Notice
	- ► Names of properties/relationships begin with lower-case character
	- ► Name of relationship appears as first term, objects appear as arguments
	- $\blacktriangleright$  Fact terminated by  $\lq$ .
	- ▶ Objects (atoms) also begin with lower-case characters
- lectures(maurice, 4418) also called a predicate

#### **Facts**

Let us return to the regulations example:

```
experience(fred, 3).
fee_paid(fred).
graduated(fred, unsw).
university(unsw).
nominated_by(fred, jim).
nominated_by(fred, mary).
joined(jim, 1998).
joined(mary, 1997).
current_year(2001).
```
# **Prolog Database**

A collection of facts about <sup>a</sup> hypothetical computer science department:

```
% lectures(X, Y): person X lectures in course Y
lectures(tony, comp1001).
lectures(andrew, comp2041).
lectures(john, comp2041).
lectures(gernot, comp3231).
lectures(arun, comp4141).
lectures(sowmya, comp4411).
lectures(claude, comp4411).
lectures(maurice, comp4418).
lectures(adnan, comp4418).
lectures(adnan, comp9518).
lectures(wayne, comp4418).
lectures(arthur, comp9020).
```

```
% studies(X, Y): person X studies course Y
studies(mary, comp1001).
studies(jim, comp1001).
studies(jane, comp4411).
studies(jane, comp4418).
studies(jack, comp9518).
studies(jack, comp9020).
% year(X, Y): person X is in year Y
year(mary, 1).
year(jim, 1).
year(jane, 4).
year(jack, 4).
```
Together, these facts form Prolog's database.

#### **Queries**

- Once we have a database of facts (and, soon, rules) we need to be able to ask questions of the information that is stored
- lectures(maurice, comp4418)?
- Notice:
	- ► Query is terminated by a question mark '?'
	- ► To determine answer (yes or no), Prolog consults database checking whether this is <sup>a</sup> known fact
	- ▶ For example, lectures(bob, comp4418)? \*\*no
	- ▶ If answer is yes, query succeeded; otherwise, if answer is no, query failed

#### **Variables**

- Suppose we want to ask, "What subject does John teach?"
- This could be phrased as: Is there <sup>a</sup> subject, X, that John teaches?
- $\blacksquare$  The variable X stands for an object that the questioner does not yet know about
- $\blacksquare$  To answer the question, Prolog has to find the value of X, if it exists
- As long as we do not know the value of the variable, it is said to be unbound
- When a value is found, the variable is bound to that value

#### **Variables**

- $\blacksquare$  A variable must begin with a capital letter or  $\cdot$ .
- To ask Prolog to find the subject that John teaches, type:
	- : lectures(john, Subject)?

Subject = comp2041

- To ask which subjects that Adnan teaches, ask:
	- : lectures(adnan, X)?
	- $X = \text{comp4418}$

 $X = \text{comp9518}$ 

Prolog can find all possible ways to satisfy <sup>a</sup> query

## **Conjunction in Queries**

- How do we ask, "Does Arthur teach Jack?"
- This can be answered by finding out whether Arthur lectures in a subject that Jack studies: lectures(arthur, Subject), studies(jack, Subject)?
- i.e., Arthur lectures in subject, Subject, and Jack studies subject, Subject.
- Subject is a variable
- $\blacksquare$  The question consists of two goals
- To find the answer, Prolog must find <sup>a</sup> single value for Subject that satisfies both goals

# **Conjunctions**

■ Who does Adnan teach:

```
: lectures(adnan, Subject), studies(Student, Subject)?
     Subject = comp4418
     Student = jane
     Subject = comp9518
      Student = jack
Prolog solves problems by proceedings left to right and then
  backtracking
Given the initial query, Prolog tries to solve
    lectures(adnan, Subject)
■ There are twelve lectures clauses but only two have adnan as first
```
argument

**Prolog chooses the first clause containing a reference to adan i.e.,** lectures(adnan, 4418)

#### **Proof Tree**

- With Subject = 4418, it then tries to satisfy the next goal, viz studies(Student, 4418)
- After the solution is found, Prolog retraces its steps and looks for alternative solutions
- It may now go down the branch containing lectures (adnan, 9518) and try studies(Student, 9518)

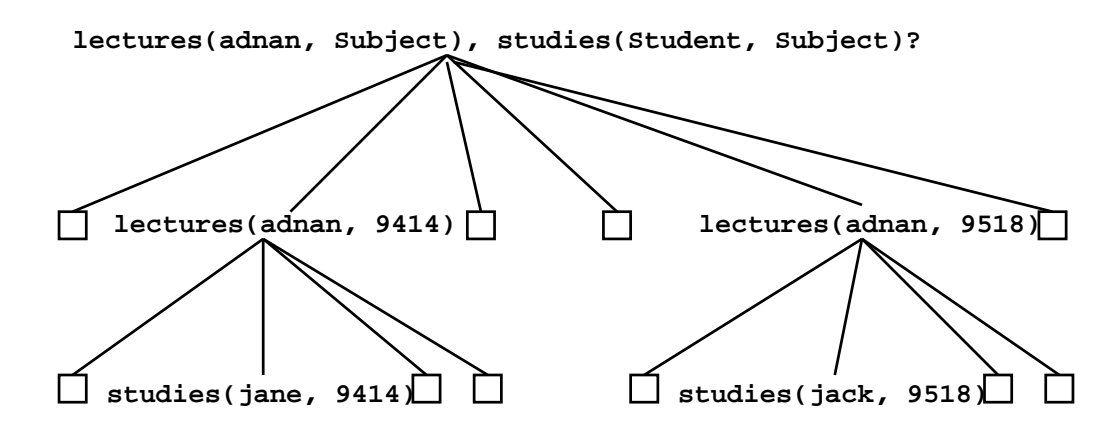

# **Rules**

■ The previous question can be restated as a general rule: One person, Teacher teaches another person, Student if Teacher lectures subject, Subject and

Student studies Subject

 $\blacksquare$  In Prolog this is written as the:

teaches(Teacher, Student) :- % This is a clause lectures(Teacher, Subject), studies(Student, Subject).

teaches(adnan, Student)?

■ Facts are unit clauses and rules are non-unit clauses

# **Rules**

```
acceptable(Applicant) :-
    nominated(Applicant),
    eligible(Applicant).
nominated(Applicant) :-
    nominated_by(Applicant, Member1),
    nominated_by(Applicant, Member2),
    Member1 \leq Member2,
    current_year(ThisYear),
    joined(Member1, Year1), ThisYear >= Year1 + 2,
    joined(Member2, Year2), ThisYear >= Year2 + 2,.
eligible(Applicant) :-
    graduated(Applicant, University), university(University),
    experience(Applicant, Experience), Experience >= 2,
```

```
fee_paid(Applicant).
```
# **Clause Syntax**

- $\blacksquare$  : -' means "if" or "is implied by". Also called "neck"
- The left hand side of the neck is the head
- The right hand side is called the body
- The comma, ',' separating the goals stands for and more\_advanced(Student1, Student2) :year(Student1, Year1), year(Student2, Year2),  $Year1 > Year2.$
- Note the use of the predefined predicate '>' more\_advanced(jane, mary)? more\_advanced(jack, X)?

#### **Structures**

- Functional terms can be used to construct complex data structures
- E.g., to say that John owns the book *Foundation*, this may be expressed as: owns(john, 'Foundation').
- Often objects have a number of attributes
- A book may have a title and an author: owns(john, book('Foundation', asimov)).
- To be more accurate we should give the author's family and given names: owns(john, book('Foundation', author(asimov, isaac))).

# **Asking Questions with Structures**

```
\blacksquare How do we ask:
   "What books does John own that were written by someone called
   "Asimov"?
```

```
: owns(john, book(Title, author(asimov, GivenName)))?
Title = Foundation
GivenName = isaac
```

```
: owns(john, Book)?
Book = book(Foundation, author(asimov, isaac))
```

```
: owns(john, book(Title, Author))?
Title = Foundation
Author = author(asimov, isaac)
```
#### **Databases**

- A database of books in a library contains facts of the form:
	- ▶ book(CatNo, Title, author(Family, Given)).
	- ▶ member(MemNo, name(Family, Given), Address).
	- ▶ loan(CatNo, MemNo, Borrowed, Due).
- A member of the library may borrow a book
- A "loan" records:
	- $\blacktriangleright$  the catalogue number of the book
	- $\blacktriangleright$  the number of the member
	- $\blacktriangleright$  the borrow date
	- $\blacktriangleright$  the due date

## **Database Structures**

- Dates are stored as structures: date(Year, Month, Day).
- E.g., date(2001, 9, 8) represents 8 September 2001
- Names and addresses are all stored as character strings

■ Which books has a member borrowed? has\_borrowed(MemFamily, Title, CatNo) :memb(MemNo, name(MemFamily,  $)$ ,  $)$ ,  $loan(CatNo, MemNo, _{}, _{} )$ , book(CatNo, Title, \_).

■ Which books are overdue?

# **Overdue Books**

```
later(data(Y, M, D1), date(Y, M, D2)) :- D1 > D2.later(data(Y, M1, _{\_}), date(Y, M2, _{\_}):- M1 > M2.
later(data(Y1, 1, 1, 1), date(Y2, 1, 1)) := Y1 > Y2.
```

```
later(date(2001, 12, 3), date(1999, 8, 3))?
```

```
overdue(Today, Title, CatNo, MemFamily) :-
    loan(CatNo, MemNo, _, DueDate),
    later(Today, DueDate),
   book(CatNo, Title, _),
   memb(MemNo, name(MemFamily, ), ).
```
#### **Due Date**

```
due_date(date(Y, M1, D), date(Y, M2, D)) :-
    M1 < 12,
    M2 is M1 + 1.
due_date(date(Y1, 12, D), date(Y2, 1, D)) :-
    Y2 is Y1 + 1.
```
- $\blacksquare$  is accepts two arguments
- The right hand argument must be an evaluable arithmetic expression
- The term is evaluated and unified with the left hand argument
- $\blacksquare$  It is not an assignment statement
- Variables cannot be reassigned values
- Arguments of comparison operators can also be arithmetic expressions